# **Parameter Estimation and Adaptive Control**

**Robert Stengel Robotics and Intelligent Systems MAE 345, Princeton University, 2017**

- **Parameter estimation**
	- **after the fact**
	- **real time**
- **Simultaneous Location and Mapping (SLAM)**
- **Reinforcement ("Q") learning**
- **Gain scheduling**
- **Adaptive critic (DHADP)**
- **Failure-tolerant control**

*Copyright 2017 by Robert Stengel. All rights reserved. For educational use only. http://www.princeton.edu/~stengel/MAE345.html* 1

**Off-Line (i.e., "after the fact") Parameter Estimation**

### **Parameter-Dependent Linear System**

### **Linear systems contains parameters**

$$
\mathbf{x}_{k+1} = \mathbf{\Phi}(\mathbf{p})\mathbf{x}_k + \mathbf{\Gamma}(\mathbf{p})\mathbf{u}_k
$$

$$
\mathbf{z}_k = \mathbf{H}\mathbf{x}_k + \mathbf{n}_k
$$

### **What if the parameter vector, p, is unknown?**

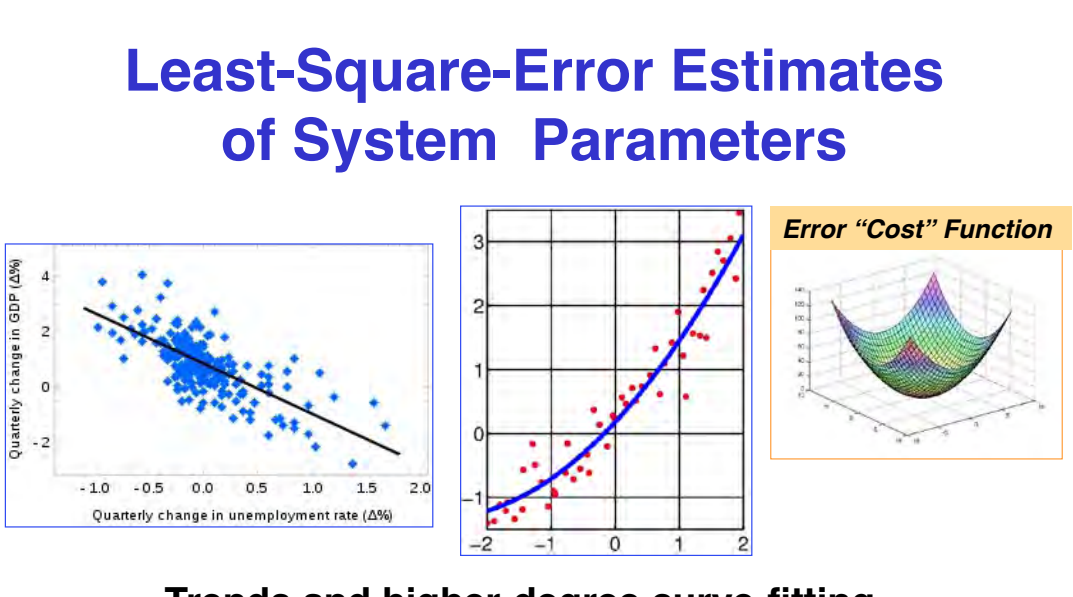

**Trends and higher-degree curve-fitting Multivariate estimation**

**Identification of dynamic system parameters**

### **LTI System with Unknown Parameters**

$$
\mathbf{x}_{k+1} = \mathbf{\Phi}(\mathbf{p})\mathbf{x}_k + \mathbf{\Gamma}(\mathbf{p})\mathbf{u}_k + \mathbf{\Lambda}(\mathbf{p})\mathbf{w}_k, \quad \mathbf{x}_0 \text{ given}
$$
  

$$
\mathbf{z}_k = \mathbf{H}\mathbf{x}_k + \mathbf{n}_k, \quad k = 0, K
$$

**Parameters to be identified from experimental data, p** Known input,  $\mathbf{u}_k$ , noisy measurements,  $\mathbf{x}_k$ , made at **discrete instants of time**

### **Error Cost Function for Parameter Identification**

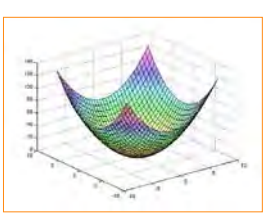

5

**Weighted-square error of difference between measurements and model's estimates**

$$
\mathbf{J} = \sum_{k=0}^{K} \mathbf{\varepsilon}_{k}^{T} \mathbf{R} \mathbf{\varepsilon}_{k} = \sum_{k=0}^{K} [\mathbf{z}_{k} - \hat{\mathbf{x}}_{k}]^{T} \mathbf{R} [\mathbf{z}_{k} - \hat{\mathbf{x}}_{k}]
$$

**z***<sup>k</sup>* : Measurement data set

 $\hat{\mathbf{x}}_k$ : Estimate propagated by sampled-data model

**R** : Weighting matrix

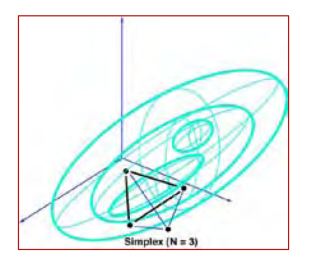

## **Parameter Identification via Search**

**Error cost minimized by choice of p and x(0)**

$$
\min_{w.r.t.\mathbf{p}, \mathbf{x}_0} J = \min_{w.r.t.\mathbf{p}, \mathbf{x}_0} \sum_{k=0}^{K} [\mathbf{z}_k - \hat{\mathbf{x}}_k]^T \mathbf{R} [\mathbf{z}_k - \hat{\mathbf{x}}_k]
$$

**using search, e.g., Genetic Algorithm, Nelder-Mead (Downhill Simplex) algorithm [MATLAB's** *fminsearch***], …**

# **Extended Kalman Filter for Nonlinear State Estimation**

*Link to #20*

### **Extended Kalman-Bucy Filter Continuous-Time Nonlinear System**

$$
\dot{\mathbf{x}}(t) = \mathbf{f} [\mathbf{x}(t), \mathbf{u}(t)]
$$

$$
\mathbf{z}(t) = \mathbf{h} [\mathbf{x}(t)] + \mathbf{n}(t)
$$

- ! **Propagate the state estimate using the continuoustime nonlinear model**
- ! **Update the state estimate using an optimal continuous-time linear correction in the nonlinear propagation**
- ! **Calculate optimal filter gain as in previous lecture and** *OCE*

$$
\dot{\hat{\mathbf{x}}}(t) = \mathbf{f}[\hat{\mathbf{x}}(t), \mathbf{u}(t)] + \mathbf{K}(t) \{ \mathbf{z}(t) - \mathbf{h}[\hat{\mathbf{x}}(t)] \}
$$

### **Hybrid Extended Kalman Filter**

### **Numerical integration for state and covariance propagation**

**State Estimate (–)**

$$
\hat{\mathbf{x}}_k(-) = \hat{\mathbf{x}}_{k-1}(+) + \int_{t_{k-1}}^{t_k} \mathbf{f} \big[ \hat{\mathbf{x}}(\tau), \mathbf{u}(\tau) \big] d\tau
$$

**Covariance Estimate (–)**

$$
\mathbf{P}_{k}(-)[t_{k}] = \mathbf{P}_{k-1}(+) + \int_{t_{k-1}}^{t_{k}} \left[ \mathbf{F}(\tau) \mathbf{P}(\tau) + \mathbf{P}(\tau) \mathbf{F}^{T}(\tau) + \mathbf{L}(\tau) \mathbf{Q}'_{C}(\tau) \mathbf{L}^{T}(\tau) \right] d\tau
$$

*Jacobian matrices must be calculated*

# **Hybrid Extended Kalman Filter**

### **Incorporate measurements at discrete instants of time**

**Filter Gain**

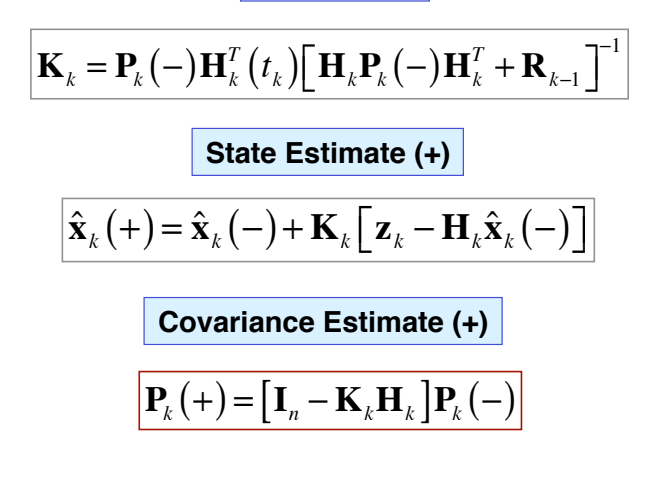

11

# **On-Line (i.e., "real-time") Parameter Estimation**

## **Parameter Identification Using an Extended Kalman-Bucy Filter**

#### **Augment state to include the parameter**

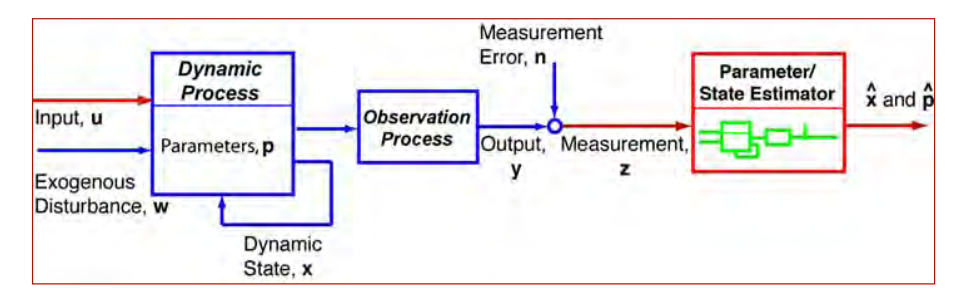

**Extend the dynamic model to account for the parameter**

$$
\begin{bmatrix} \dot{\mathbf{x}}(t) \\ \dot{\mathbf{p}}(t) \end{bmatrix} = \begin{bmatrix} \mathbf{f}_{\mathbf{x}} \big[ \mathbf{x}(t), \mathbf{p}(t), \mathbf{u}(t), \mathbf{w}_{\mathbf{x}}(t) \big] \\ \mathbf{f}_{\mathbf{p}} \big[ \mathbf{p}(t), \mathbf{w}_{\mathbf{p}}(t) \big] \end{bmatrix}; \quad \mathbf{z} = \mathbf{h} \big[ \mathbf{x}(t) \big] + \mathbf{n}(t)
$$

### **Parameter Vector Must Have a Dynamic Model**

### *Several alternatives*

**Unknown constant parameter: p(***t***) = constant**

$$
\dot{\mathbf{p}}(t) = \mathbf{f}_{\mathbf{p}} \Big[ \mathbf{p}(t), \mathbf{w}_{\mathbf{p}}(t) \Big] \triangleq \mathbf{0}; \quad \mathbf{p}(0) = \mathbf{p}_{o}; \quad \mathbf{P}_{\mathbf{p}}(0) = \mathbf{P}_{\mathbf{p}_{o}}
$$

**Random parameter: p(***t***) = Integrated white noise**

$$
\dot{\mathbf{p}}(t) = \mathbf{f}_{\mathbf{p}} \Big[ \mathbf{p}(t), \mathbf{w}_{\mathbf{p}}(t) \Big] \triangleq \mathbf{w}_{\mathbf{p}}(t); \quad \mathbf{p}(0) = \mathbf{p}_{o}; \quad \mathbf{P}_{\mathbf{p}}(0) = \mathbf{P}_{\mathbf{p}_{o}}
$$
\n
$$
E \Big[ \mathbf{w}_{\mathbf{p}}(t) \Big] = \mathbf{0}; \quad E \Big[ \mathbf{w}_{\mathbf{p}}(t) \mathbf{w}_{\mathbf{p}}^{T}(\tau) \Big] = \mathbf{Q}_{\mathbf{p}} \delta(t - \tau)
$$

### **Dynamic Models for the Parameter Vector**

#### **Random parameter: p(***t***) = Integral of integrated white noise**

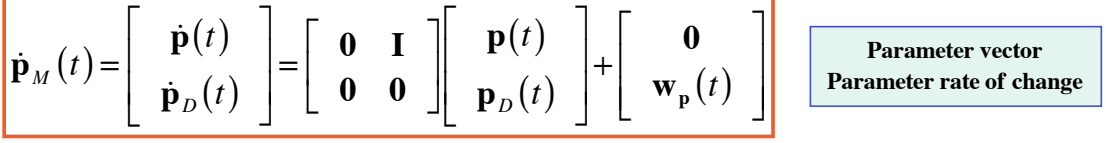

#### **Random parameter:**  $p(t) =$  **Double integral of integrated white noise**

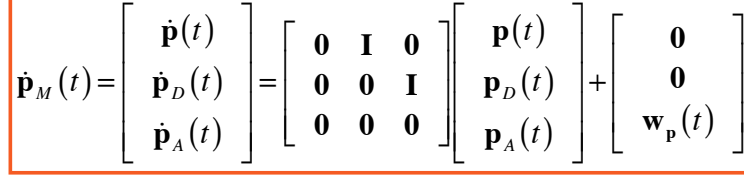

**Parameter vector Parameter rate of change Parameter acceleration**

#### **Number of parameters and derivatives to be estimated is doubled or tripled**

## **Integrated White Noise Models of a Parameter**

- **Third integral models**  Third Integral **slowly varying, smooth parameter**
	- **Second integral is smoother but still has fast changes**
- **First integral of white noise has abrupt jumps, valleys, and peaks**
- **White noise**

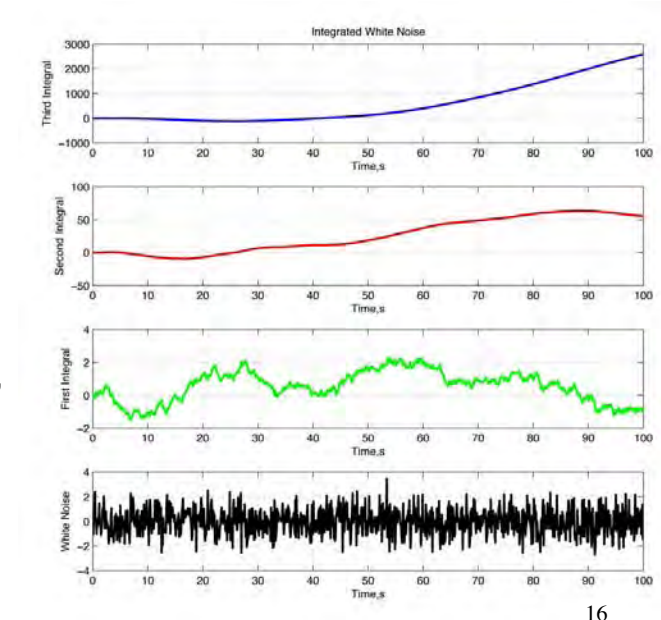

### **Multiple-Model Testing for System Identification Create a bank of Kalman Filters, one for each hypothetical model,** *n* **= 1,***N*

**State Estimator**  $\hat{x}_1$ Model # Measurement Error, n **Dynamic** Process **State Estimator**  $\hat{x}_2$ Input, u **Observation** Model #2 **Process** Output, Measurernent Parameters, **p**  $\mathbf{v}$ z Exogenous  $\sum_{i=1}^{n}$ Disturbance, w  $\hat{x}_n$ **State Estimator** Dynamic State, x Model #

#### **Choose model with minimum error residual**

$$
\left|J_{n}=\sum_{k=k-k_{o}}^{k}\boldsymbol{\varepsilon}_{n_{k}}^{T}\boldsymbol{\mathrm{R}}\boldsymbol{\varepsilon}_{n_{k}}=\sum_{k=k-k_{o}}^{k}\left[\boldsymbol{z}_{n_{k}}-\hat{\boldsymbol{x}}_{n_{k}}\right]^{T}\boldsymbol{\mathrm{R}}\left[\boldsymbol{z}_{n_{k}}-\hat{\boldsymbol{x}}_{n_{k}}\right]\right|
$$

17

# **Simultaneous Location and Mapping (SLAM)**

- **Build or update a local map within an unknown environment**
	- **Stochastic map, defined by mean and covariance of many points**
	- **SLAM Algorithm = State estimation with bank of extended Kalman filters, a form of particle filter**
	- **Landmark and terrain tracking**
	- **Multi-sensor integration**

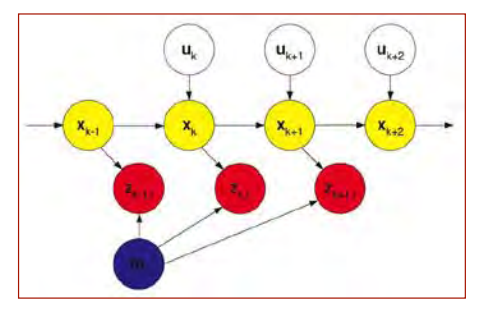

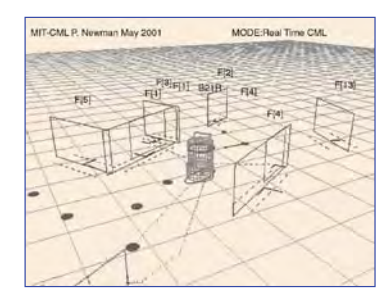

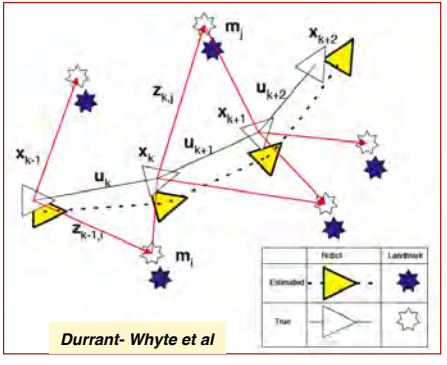

## **SLAM with Ultrasound SONAR, LIDAR, or RADAR**

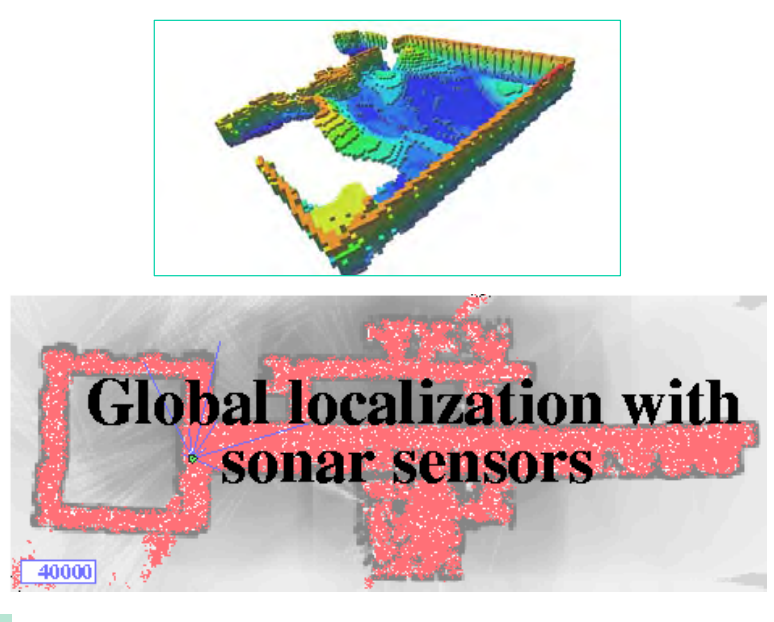

*UW-RSE Lab*

19

# **Adaptive Control**

# **Reinforcement ("Q") Learning**

- **Learn from success and failure**
- **Repetitive trials**
	- **Reward correct behavior**
	- **Penalize incorrect behavior**
- **Learn to control from a human operator**

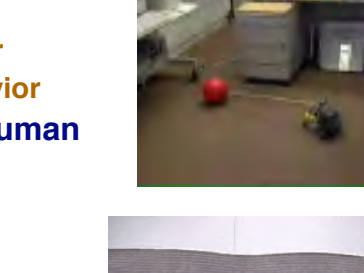

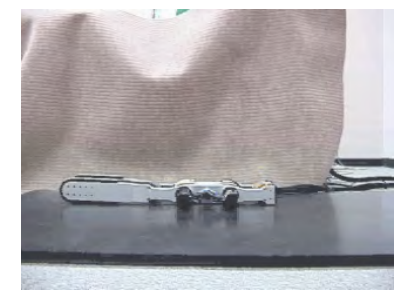

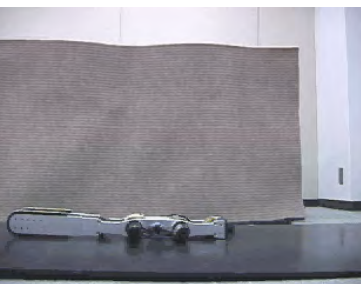

*http://en.wikipedia.org/wiki/Reinforcement\_learning*

21

### **Adaptive Control System Design**

- **Control logic changes to accommodate changes or unknown parameters of the plant**
	- **System identification to improve state estimate**
	- **Gain scheduling to account for environmental change**
	- **Adaptive Critic (Dual Heuristic Adaptive Dynamic Programming)**
	- **Learning systems that track performance metrics (e.g., CMAC)**
	- **Reinforcement learning**
	- **Control law is nonlinear**

$$
\boxed{\mathbf{u}(t) = \mathbf{c} \big[\mathbf{z}(t), \mathbf{a}, \mathbf{y}^*(t)\big]}
$$

 $c[\bullet]$ : Control law  $\mathbf{x}(t)$ : State  $z[x(t)]$ : Measurement of state **a** : Control law parameters  $\mathbf{y}^*(t)$ : Command input

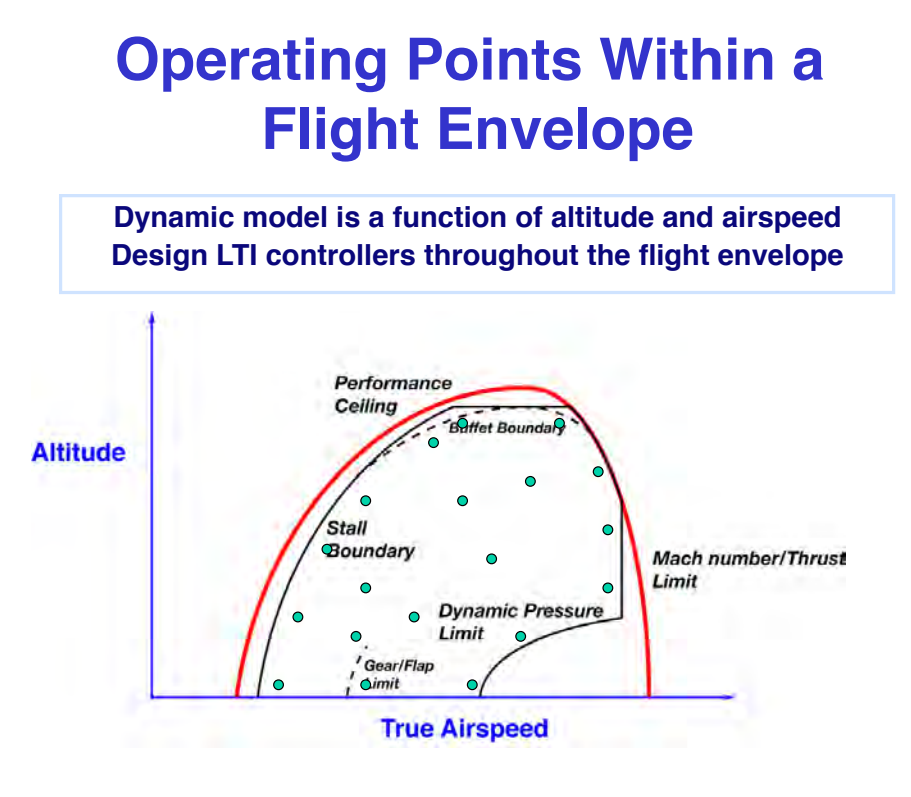

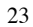

### **Gain Scheduling**

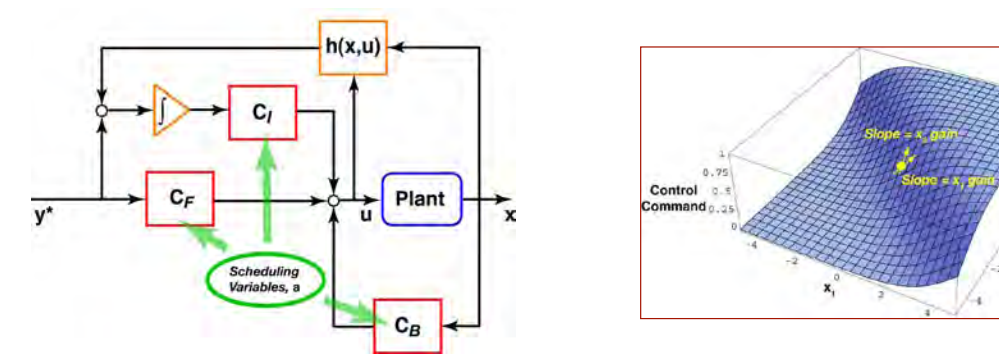

**Proportional-integral controller with scheduled gains**

$$
\mathbf{u}(t) = C_F(\mathbf{a})\mathbf{y}^* + C_B(\mathbf{a})\Delta\mathbf{x} + C_I(\mathbf{a})\int \Delta\mathbf{y}(t)dt
$$

$$
\approx \mathbf{c} \left[\mathbf{x}(t), \mathbf{a}, \mathbf{y}^*(t)\right]
$$

**Scheduling variables, a, are "slow",** *e.g.***, altitude, speed, properties of chemical process, …**

### **Adaptive Critic Neural Network Controller**

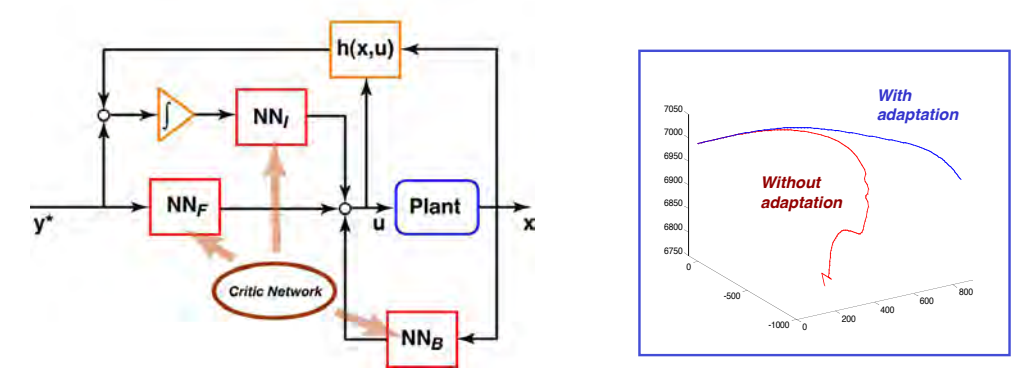

#### • **On-line adaptive critic controller**

- **Replace gain matrices by neural networks** *(see Lecture 19)*
- **Nonlinear control law implemented as action network**-
- **Performance and control usage evaluated via critic network**-
- **Control network weights adapted to improve performance**
- **Cost model adapted to improve critique**

25

### **Action Network On-line Training**

**Train action network, at time** *t***, holding the critic parameters fixed**

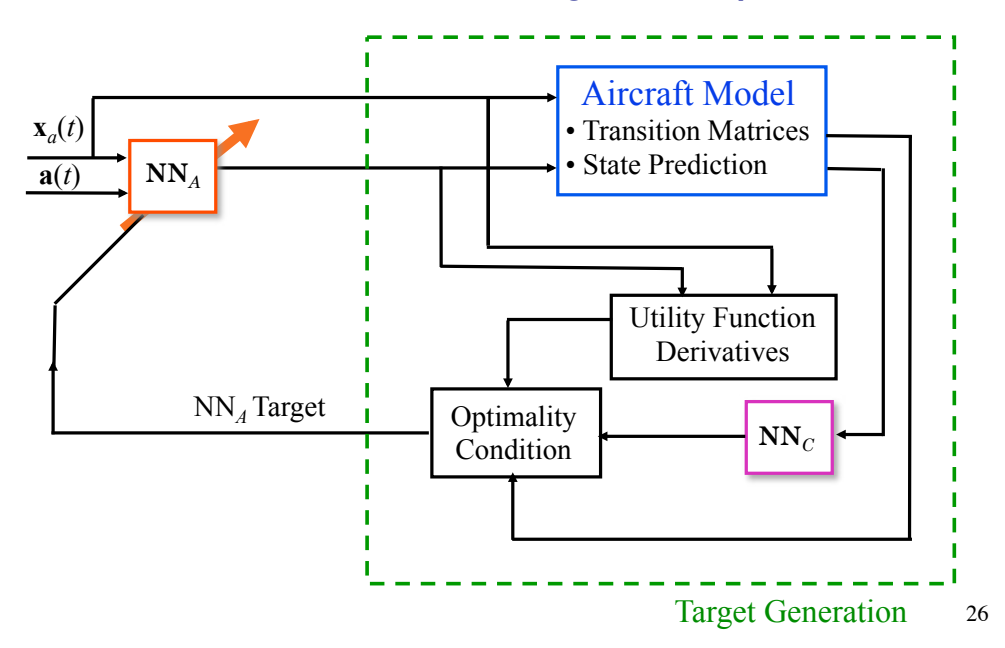

### **Critic Network On-line Training**

**Train critic network, at time** *t***, holding the action parameters fixed**

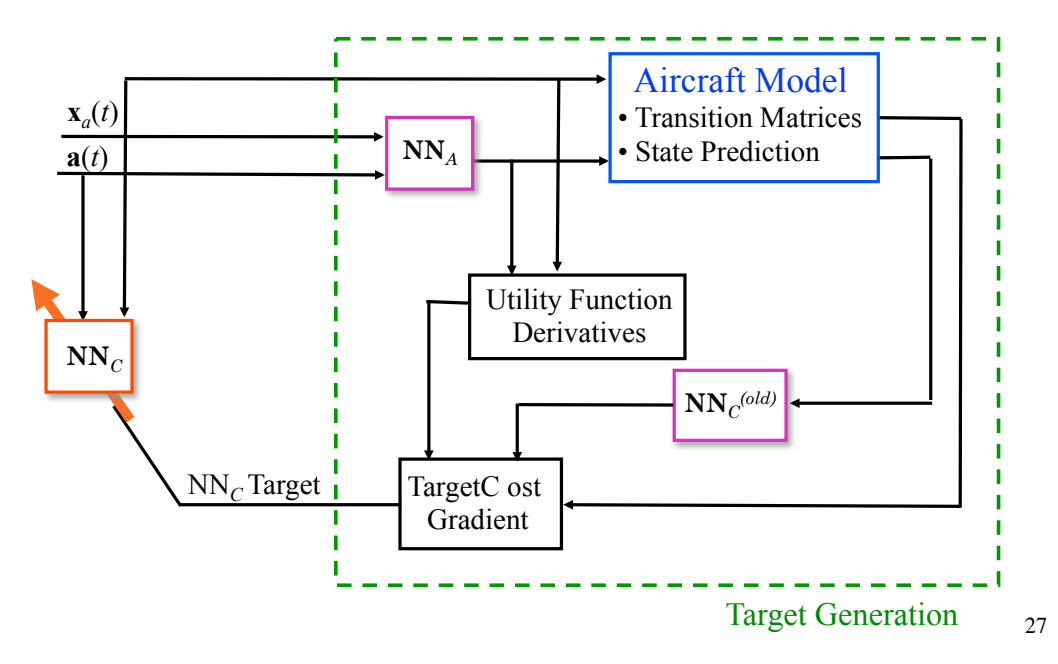

## **Real-Time Implementation of Rule-Based Control System**

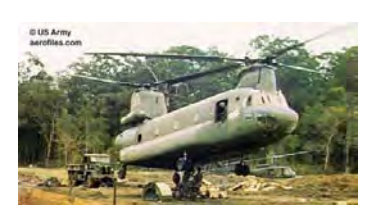

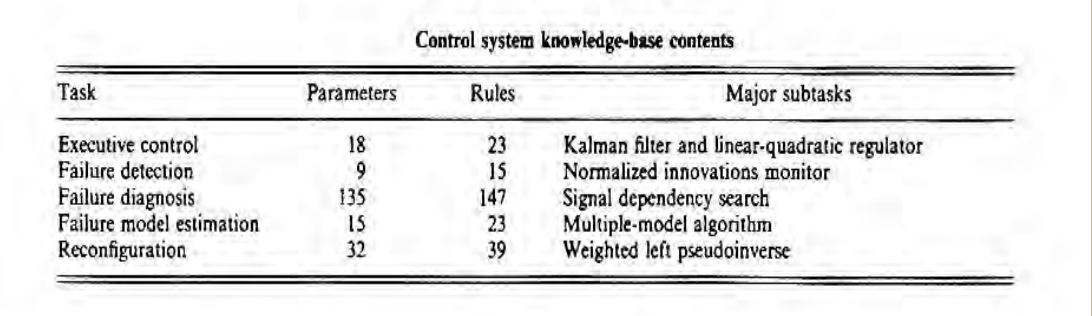

# **Rule-Based Control System**

**(Handelman and Stengel, 1989)**

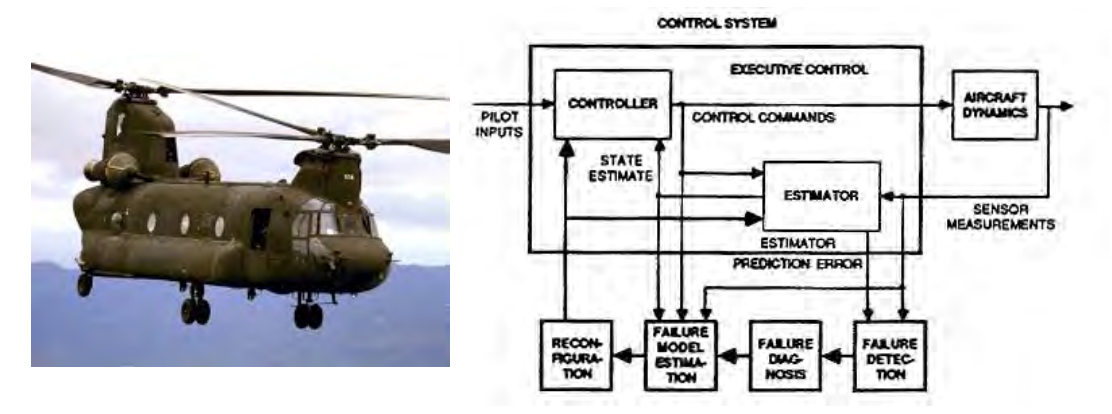

**Application: Failure-tolerant flight control for** *CH-47 Chinook* **helicopter Control is a side effect from expert system perspective**

29

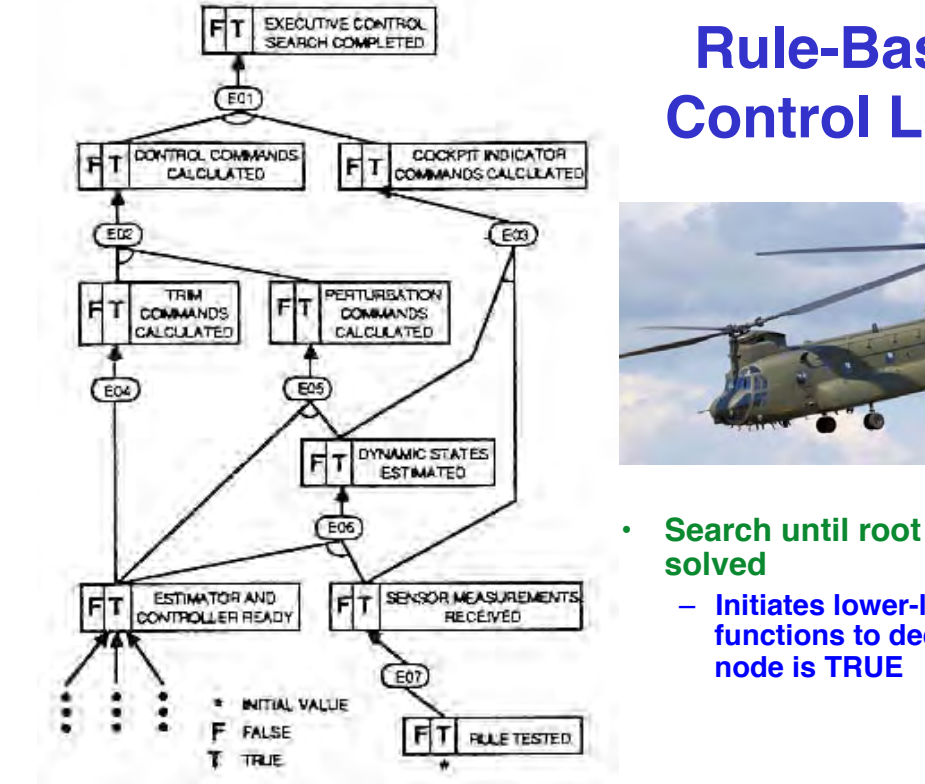

**Rule-Based Control Logic** 

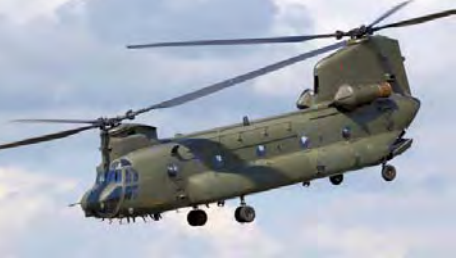

- **Search until root node is** 
	- **Initiates lower-level functions to declare leaf**

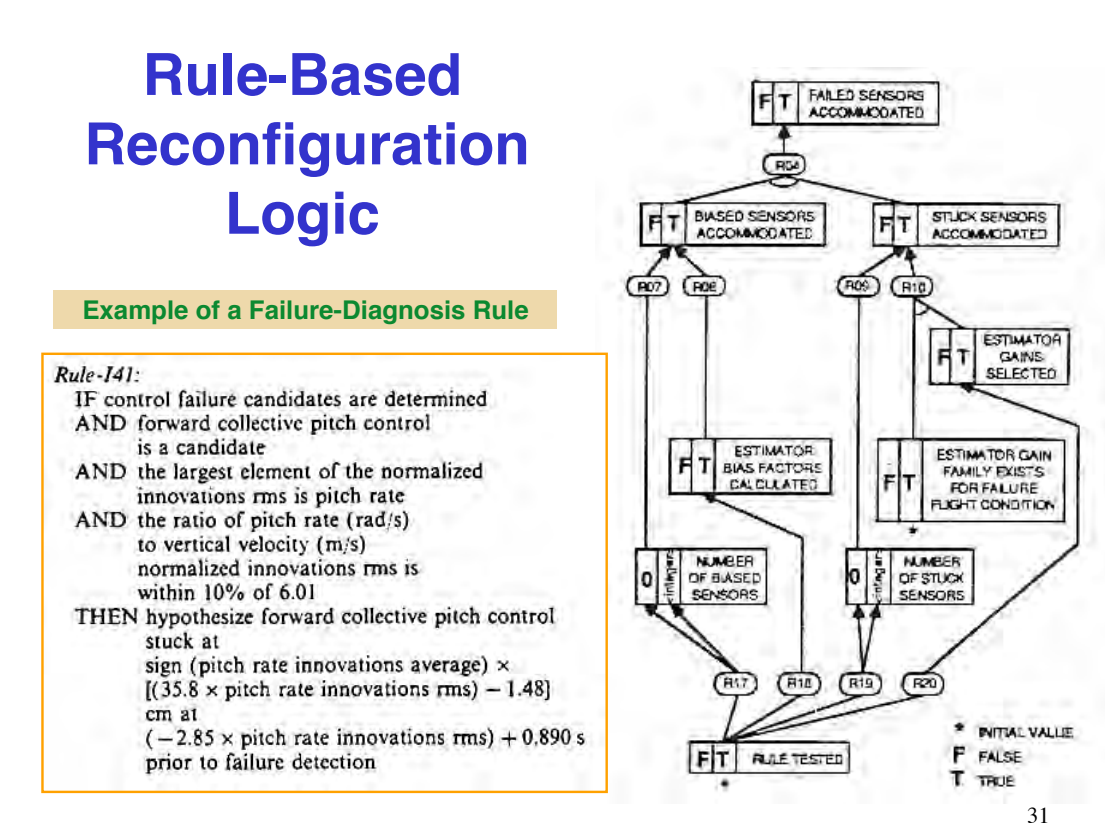

### **Failure Response**

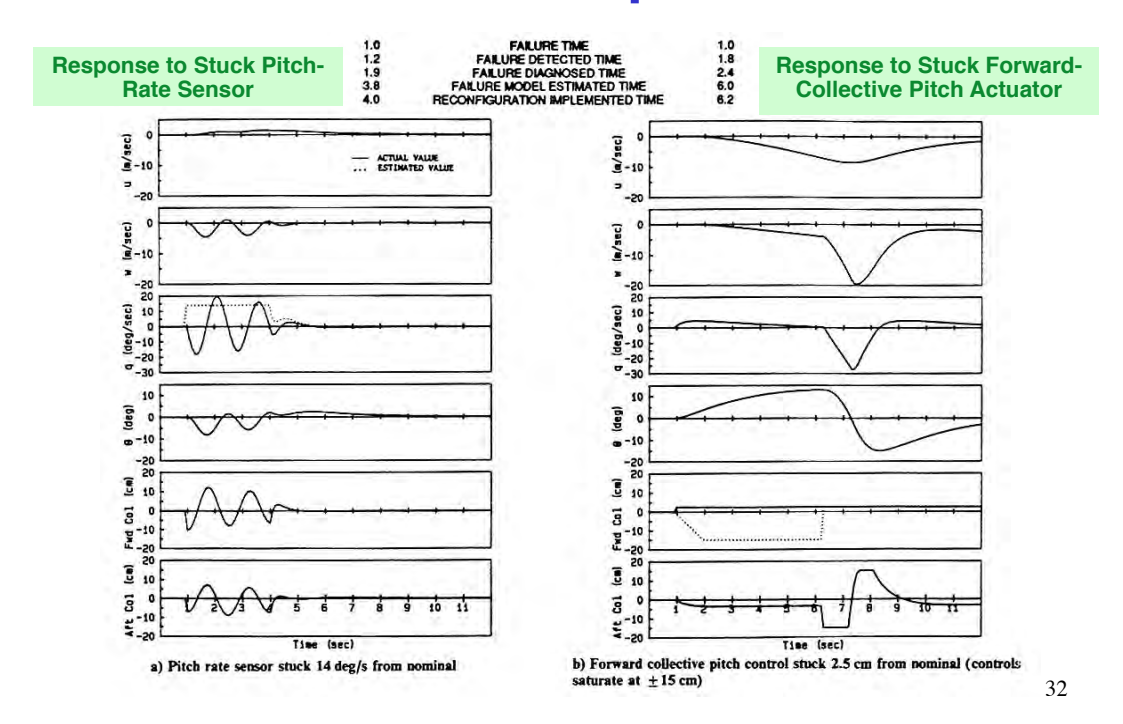

### **Real-Time Implementation of Rule-Based Control System**

- **Original code written in LISP**
- **Automatic procedural code generation (LISP to Pascal)**
- **Real-time execution on three** *i386* **processors in**  *Multibus™* **architecture**
- **External PC used for code development, testing, and helicopter simulation**

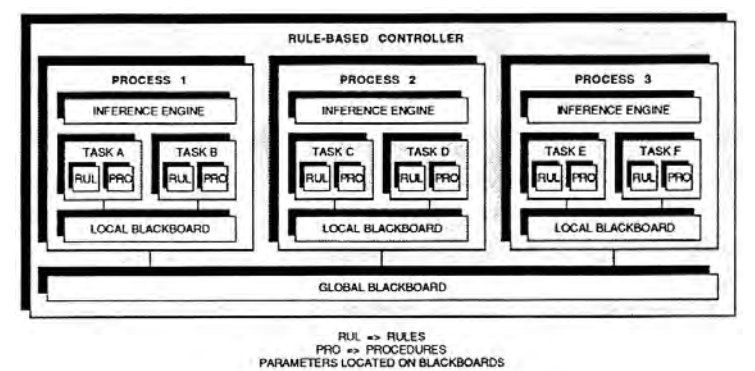

33

**Next Time: Task Planning and Multi-Agent Systems**

*Supplementary Material*!

35

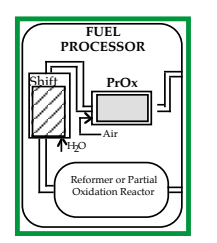

### **Preferential Oxidizer (PrOx)**

- **Proton-Exchange Membrane Fuel Cell converts hydrogen and oxygen to water and electrical power**
- **Steam Reformer/Partial Oxidizer-Shift Reactor converts fuel**  (e.g., alcohol or gasoline) to H<sub>2</sub>, CO<sub>2</sub>, H<sub>2</sub>O, and CO. Fuel flow **rate is proportional to power demand**
- **CO** "poisons" the fuel cell and must be removed from the **reformate**
- **Catalyst promotes oxidation of CO to CO2 over oxidation of H2 in a Preferential Oxidizer (PrOx)**
- **PrOx reactions are nonlinear functions of catalyst, reformate composition, temperature, and air flow**

## **Reinforcement (Q**-**) Learning Control of a Markov Process**

- **Q: Quality of a state-action function**
- **Heuristic value function**
- **One-step philosophy for heuristic optimization**

$$
\left[Q\big[\mathbf{x}(t_{k+1}),\mathbf{u}(t_{k+1})\big] = Q\big[\mathbf{x}(t_k),\mathbf{u}(t_k)\big] + \alpha(t_k)\left\{\big[L_{\mathbf{u}(t)}\big[\mathbf{x}(t_k)\big] + \gamma(t_k)\max_{\mathbf{u}}Q\big[\mathbf{x}(t_{k+1}),\mathbf{u}\big]\right] - Q\big[\mathbf{x}(t_k),\mathbf{u}(t_k)\big]\right\}
$$
  

$$
\alpha(t_k): \text{ learning rate, } 0 < \alpha(t_k) < 1
$$

• **Various algorithms for computing best control value**

$$
\mathbf{u}_{best}(t_k) = \arg \max_{\mathbf{u}} Q[\mathbf{x}(t_k), \mathbf{u}]
$$

*Q-Learning Snail*

*https://www.youtube.com/watch?v=UbwIPDaMlvY*

*Q-Learning, Ball on Plate https://www.youtube.com/watch?v=04MLqlNZwHY&feature=related*

## **Q Learning Control of a Markov Process is Analogous to LQG Control in the LTI Case**

$$
\left[Q\big[\mathbf{x}(t_{k+1}),\mathbf{u}(t_{k+1})\big] = Q\big[\mathbf{x}(t_k),\mathbf{u}(t_k)\big] + \alpha(t_k)\left\{\big[L_{\mathbf{u}(t_k)}\big[\mathbf{x}(t_k)\big] + \gamma(t_k)\max_{\mathbf{u}}Q\big[\mathbf{x}(t_{k+1}),\mathbf{u}\big]\right] - Q\big[\mathbf{x}(t_k),\mathbf{u}(t_k)\big]\right\}
$$
  

$$
\alpha(t_k): \text{ learning rate, } 0 < \alpha(t_k) < 1
$$

Controller

\n
$$
\overline{\mathbf{x}_{k+1} = \Phi \mathbf{x}_{k} + \Gamma C(\hat{\mathbf{x}}_{k} - \mathbf{x}_{k}^{*})}
$$
\n**Estimator**

\n
$$
\hat{\mathbf{x}}_{k} = \Phi \hat{\mathbf{x}}_{k-1} - \Gamma C(\hat{\mathbf{x}}_{k-1} - \mathbf{x}_{k-1}^{*}) + \mathbf{K} \left\{ \mathbf{z}_{k} - \mathbf{H}_{\mathbf{x}} \left[ \Phi \hat{\mathbf{x}}_{k-1} - \Gamma C(\hat{\mathbf{x}}_{k-1} - \mathbf{x}_{k-1}^{*}) \right] \right\}
$$

### **More on Rules**

• **Example of a pre-formed compound rule**

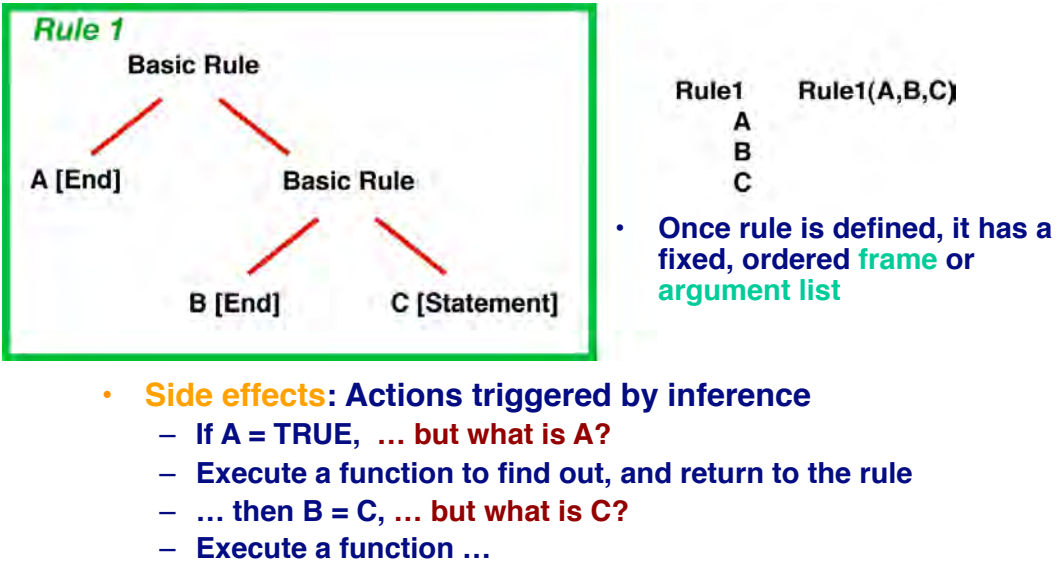